## **DAFTAR GAMBAR**

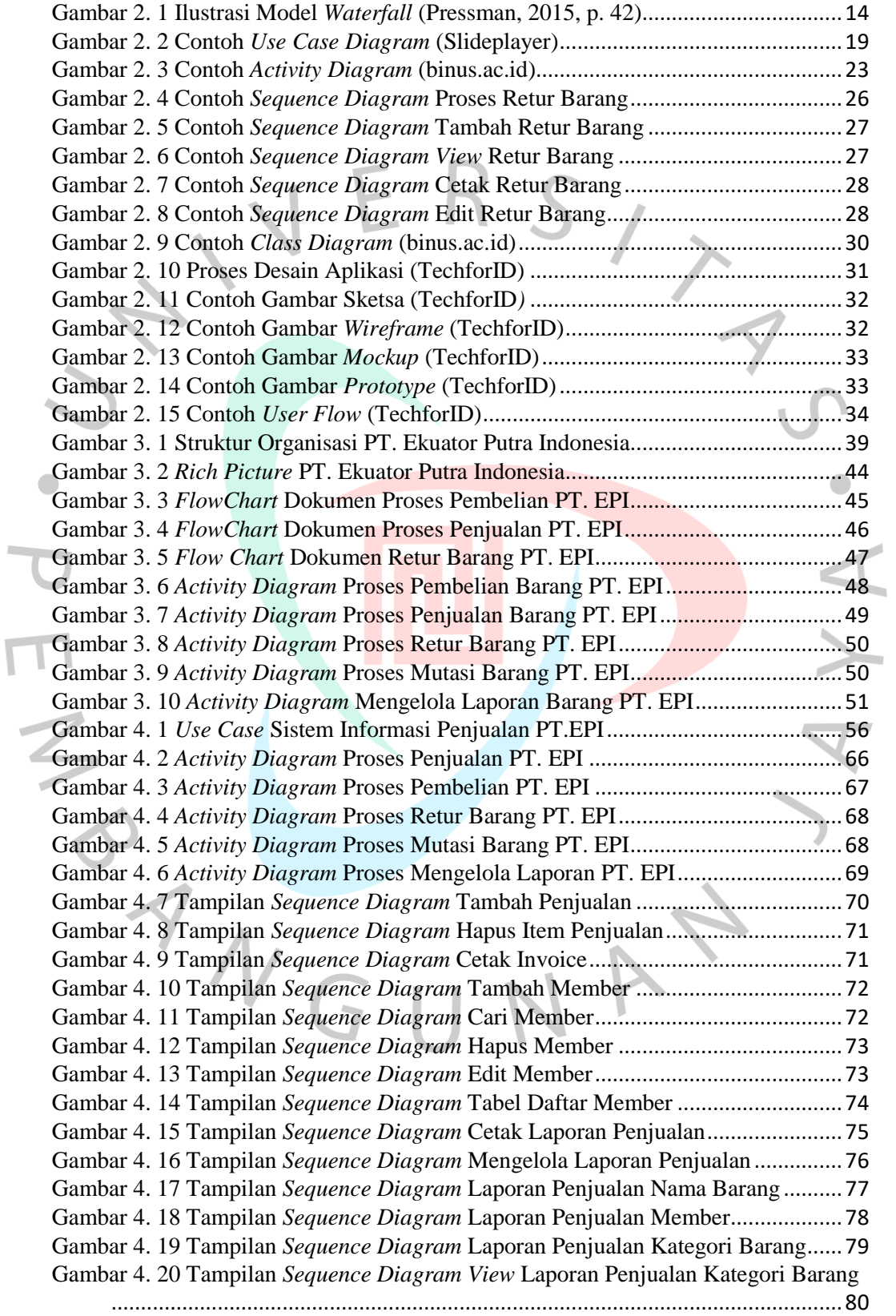

 $\overline{\Gamma}$ 

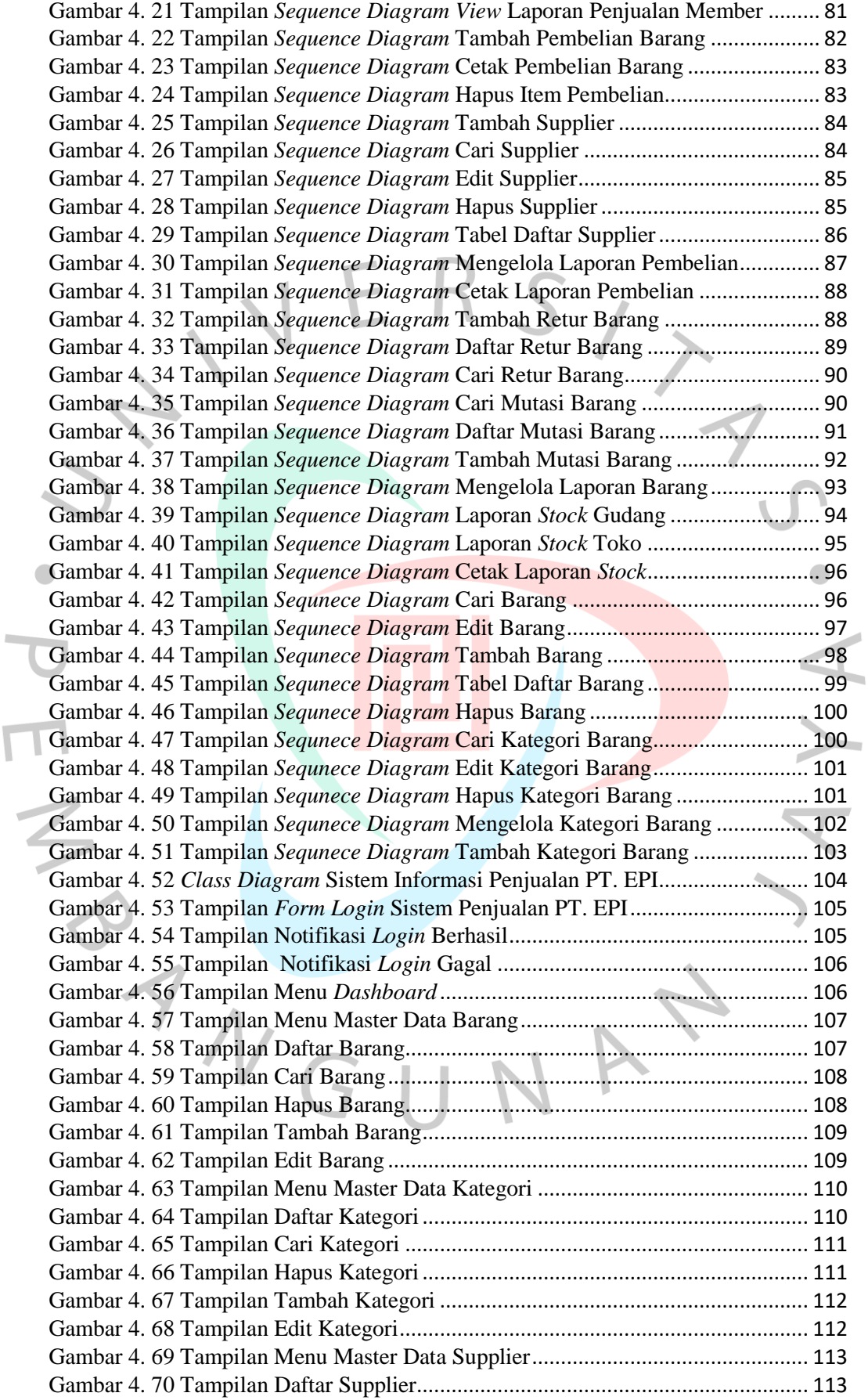

 $\overline{\Gamma}$ 

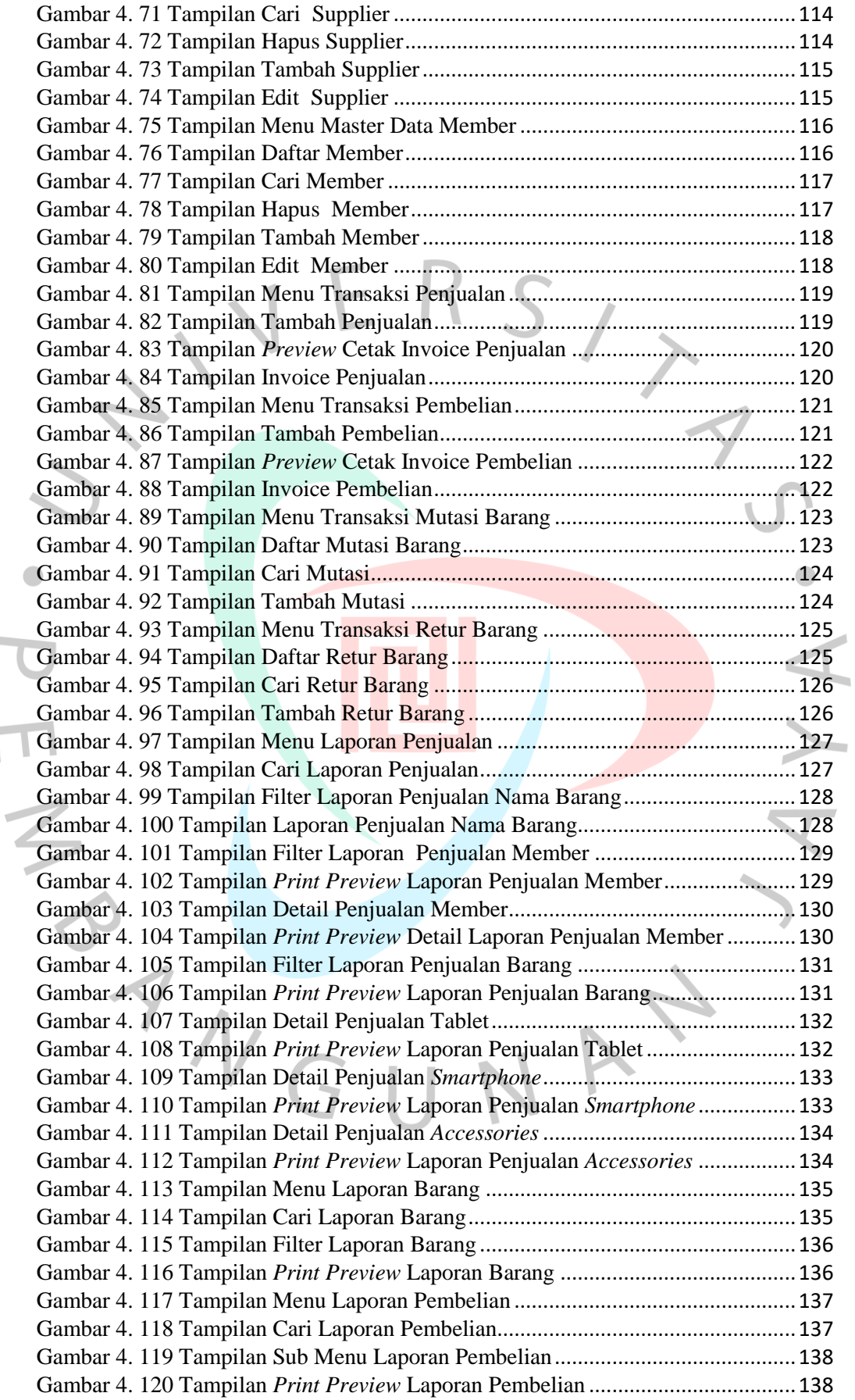

 $\mathcal{L}_{\text{max}}$ 

 $\overline{1}$ 

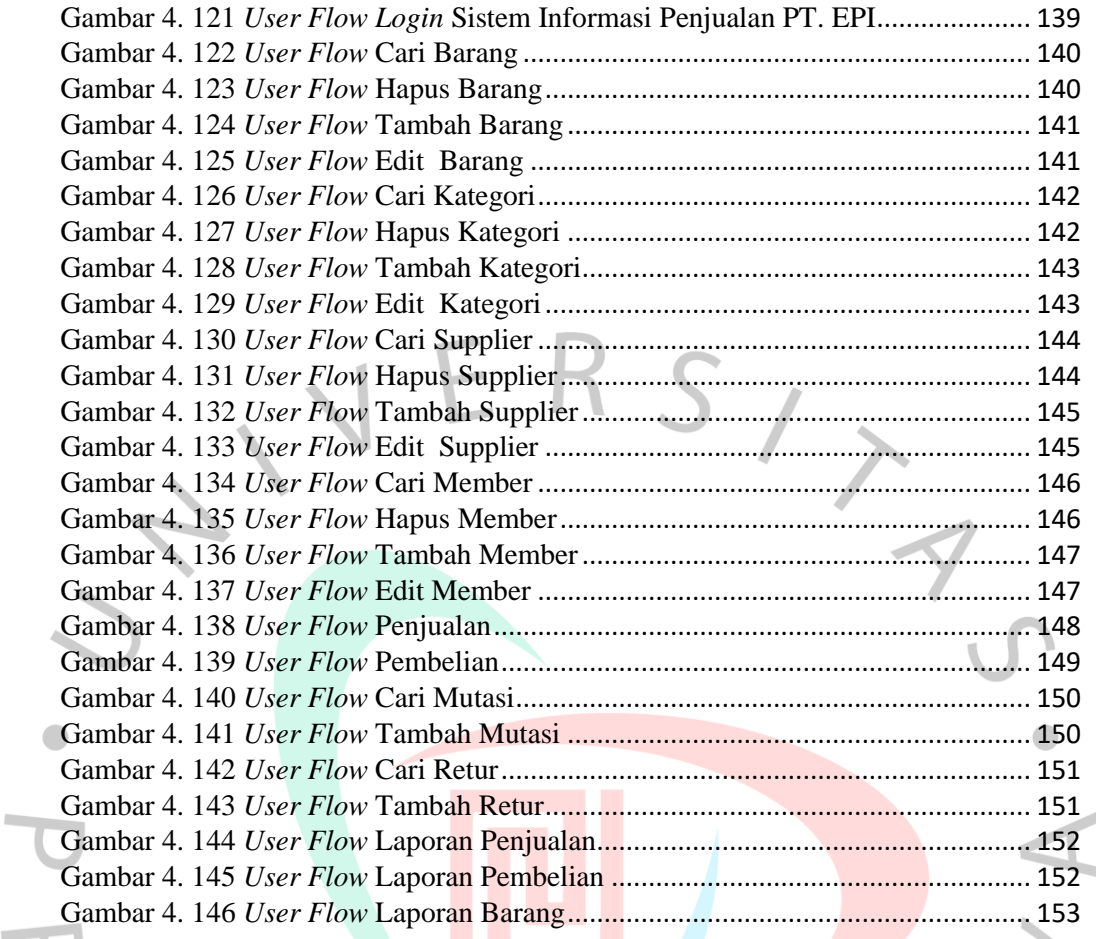

WAY

BANGU

xiv